Syllabus of B.Sc.in VFX Film Making (CBCS )

Effective from academic session 2021-22

#### SEMESTER 4

#### Paper: LIGHTING & COMPOSITING (INTRO TO NUKE)

Code: BVFM 401

Course Objective: This paper will focus on understanding the different kinds of lights and light setup in a Maya Scene. This course is an introduction where you should be able to perform basic 2D and 3D visual effects compositing with Nuke. In this section, you can learn about Nuke channels, node trees, and keyframe animation and get an overview of the compositing workflow. You will also get introduced to 2D compositing: image transformations, color correction, rotoscoping, keying, timing adjustments, and tracking. Similarly, you can expand your skills into 3D: working with lights and cameras, transforming and deforming 3D geometry, applying materials and textures, and rendering.

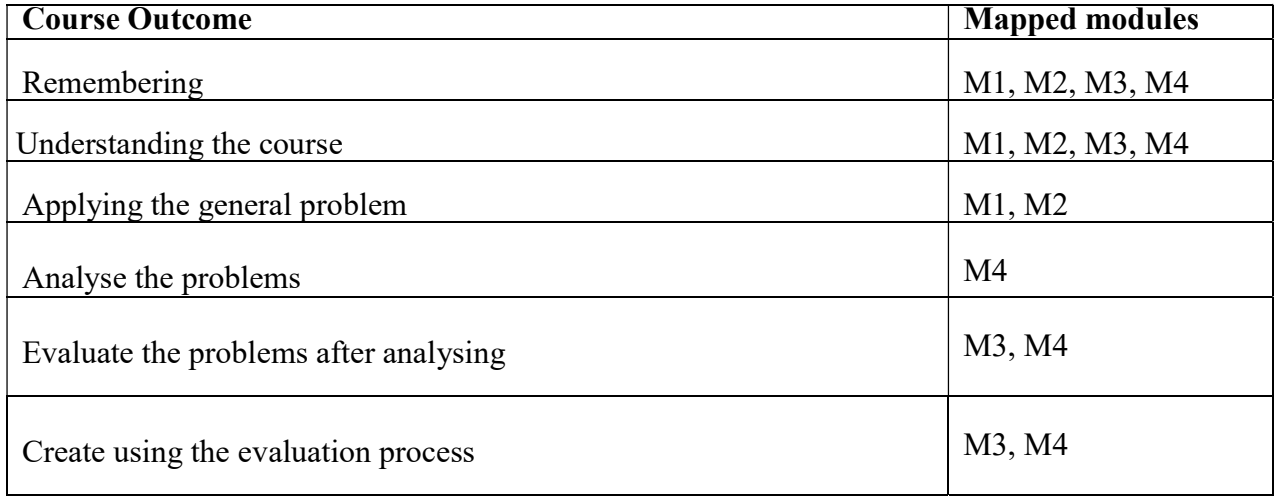

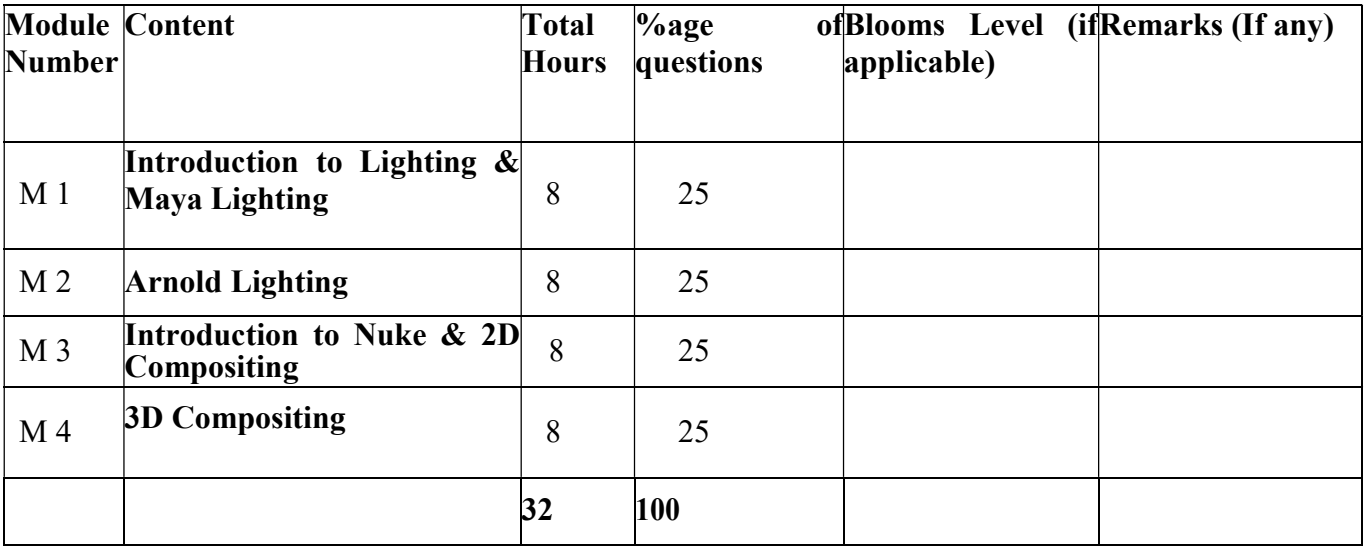

# Syllabus of B.Sc.in VFX Film Making (CBCS )

# Effective from academic session 2021-22

### LIGHTING & COMPOSITING (INTRO TO NUKE)

Total Credit: 4

Total hours of lectures: 32 hours

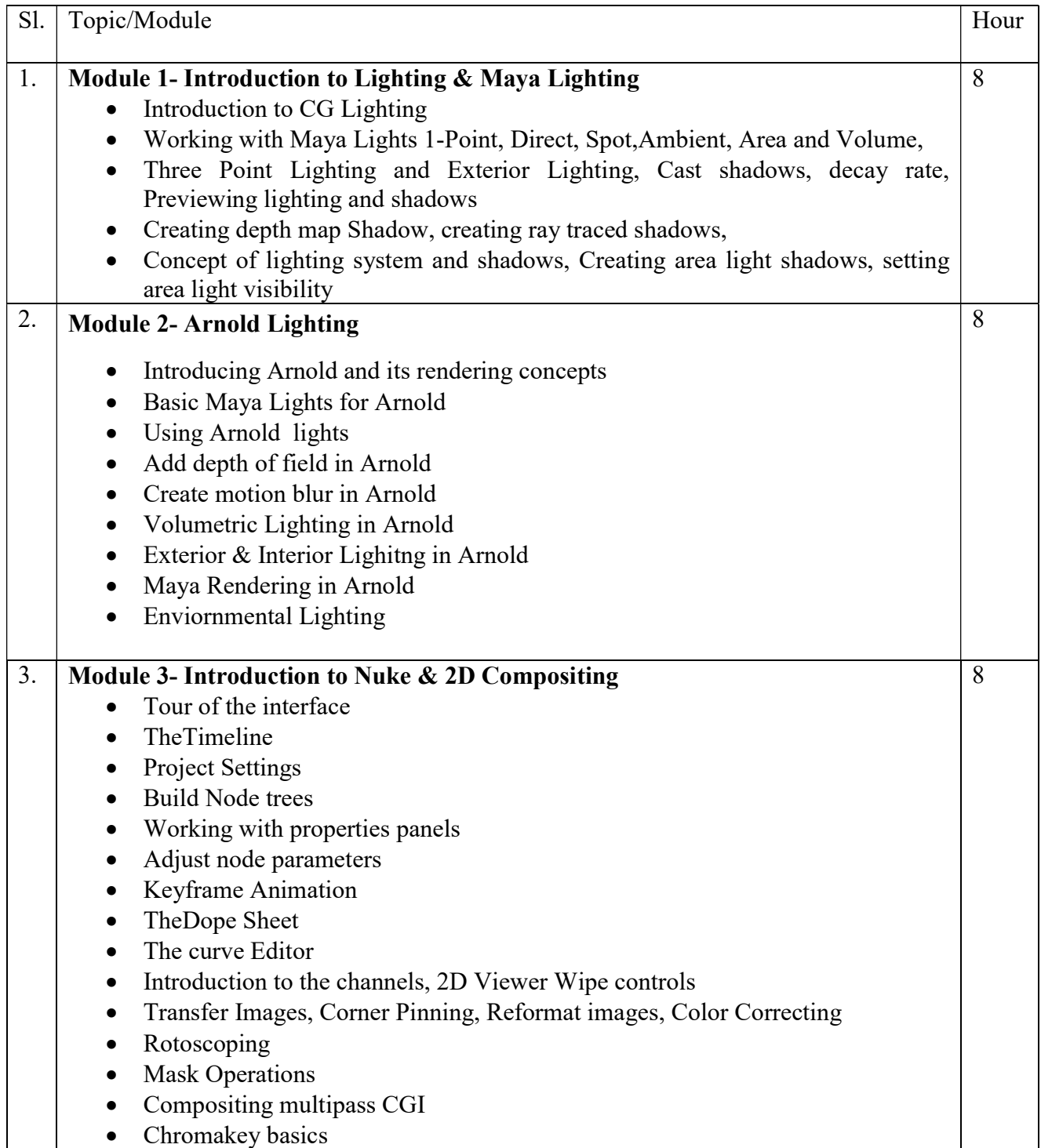

# Syllabus of B.Sc.in VFX Film Making (CBCS )

### Effective from academic session 2021-22

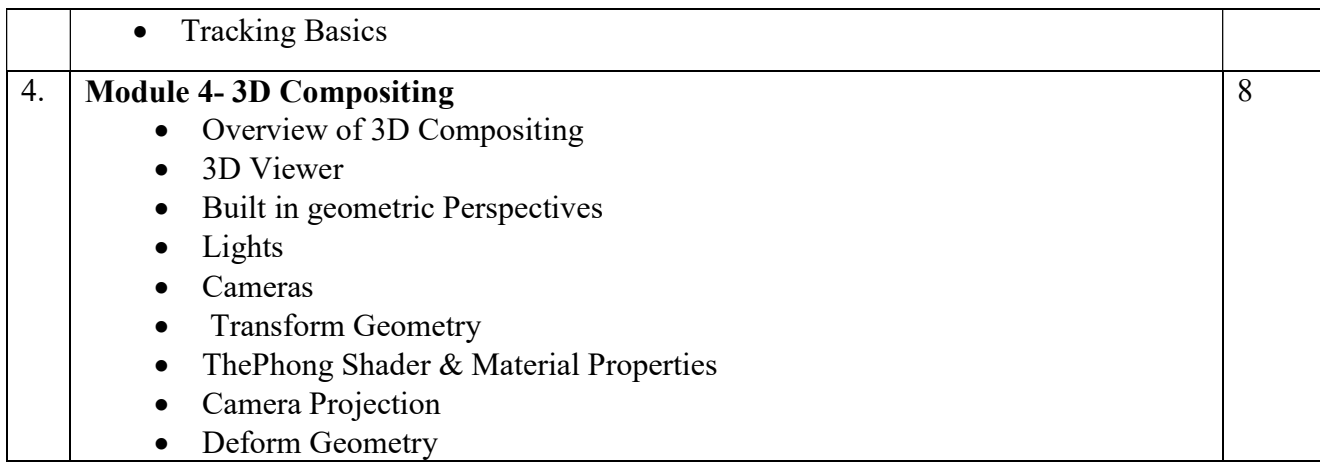

Suggested Software – Autodesk Maya Nuke

# Suggested Reading:

Autodesk Maya 2018 by Ticked Sham

Mastering Autodesk Maya 2017 by Eric Keller.

Advanced Maya Texturing and Lighting – Lee Lanier

Introducing Maya 2017 by Dariush Derakhshani.

### Syllabus of B.Sc.in VFX Film Making (CBCS )

### Effective from academic session 2021-22

#### Paper: LIGHTING & COMPOSITING (INTRO TO NUKE) Lab

#### Code: BVFM 393

Course Objective: This paper will focus on understanding the different kinds of lights and light setup in a Maya Scene. This course is an introduction where you should be able to perform basic 2D and 3D visual effects compositing with Nuke. In this section, you can learn about Nuke channels, node trees, and keyframe animation and get an overview of the compositing workflow. You will also get introduced to 2D compositing: image transformations, color correction, rotoscoping, keying, timing adjustments, and tracking. Similarly, you can expand your skills into 3D: working with lights and cameras, transforming and deforming 3D geometry, applying materials and textures, and rendering.

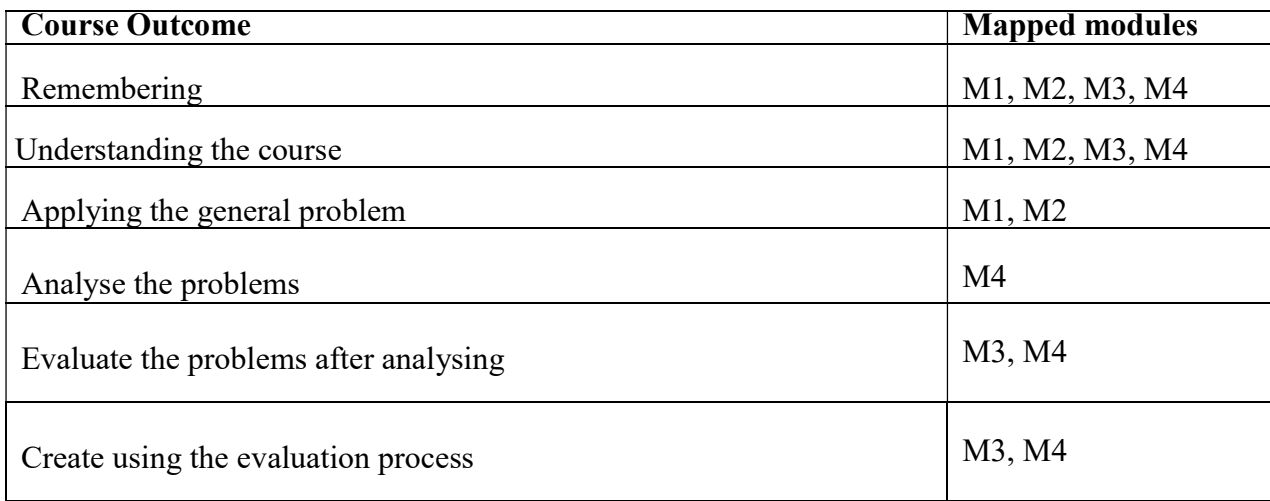

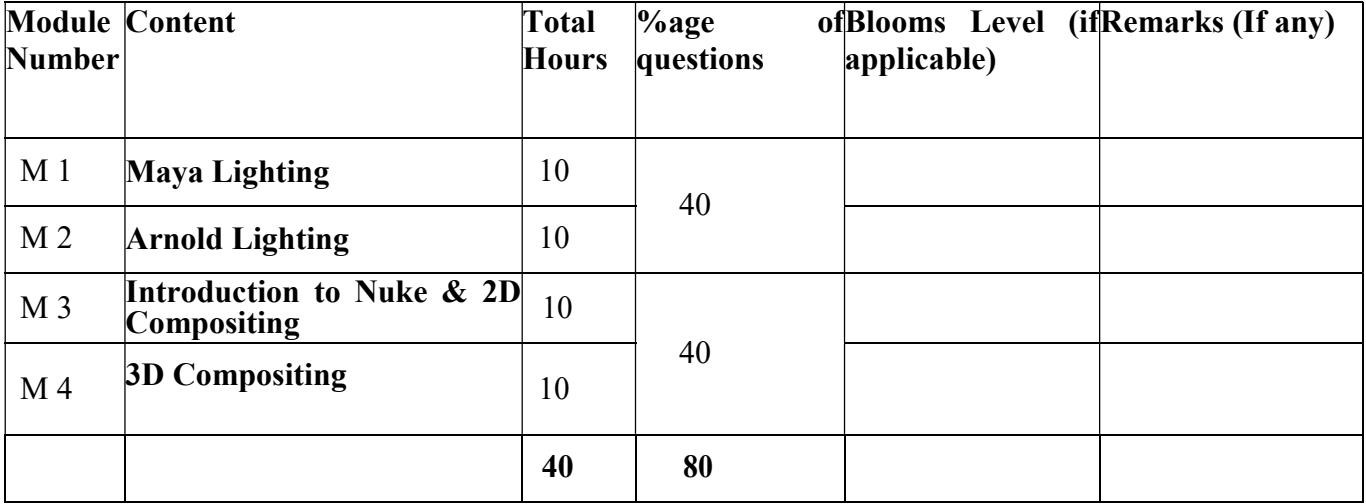

# Syllabus of B.Sc.in VFX Film Making (CBCS )

### Effective from academic session 2021-22

### LIGHTING & COMPOSITING (INTRO TO NUKE) Lab

Total Credit: 2

Total hours of lectures: 40 hours

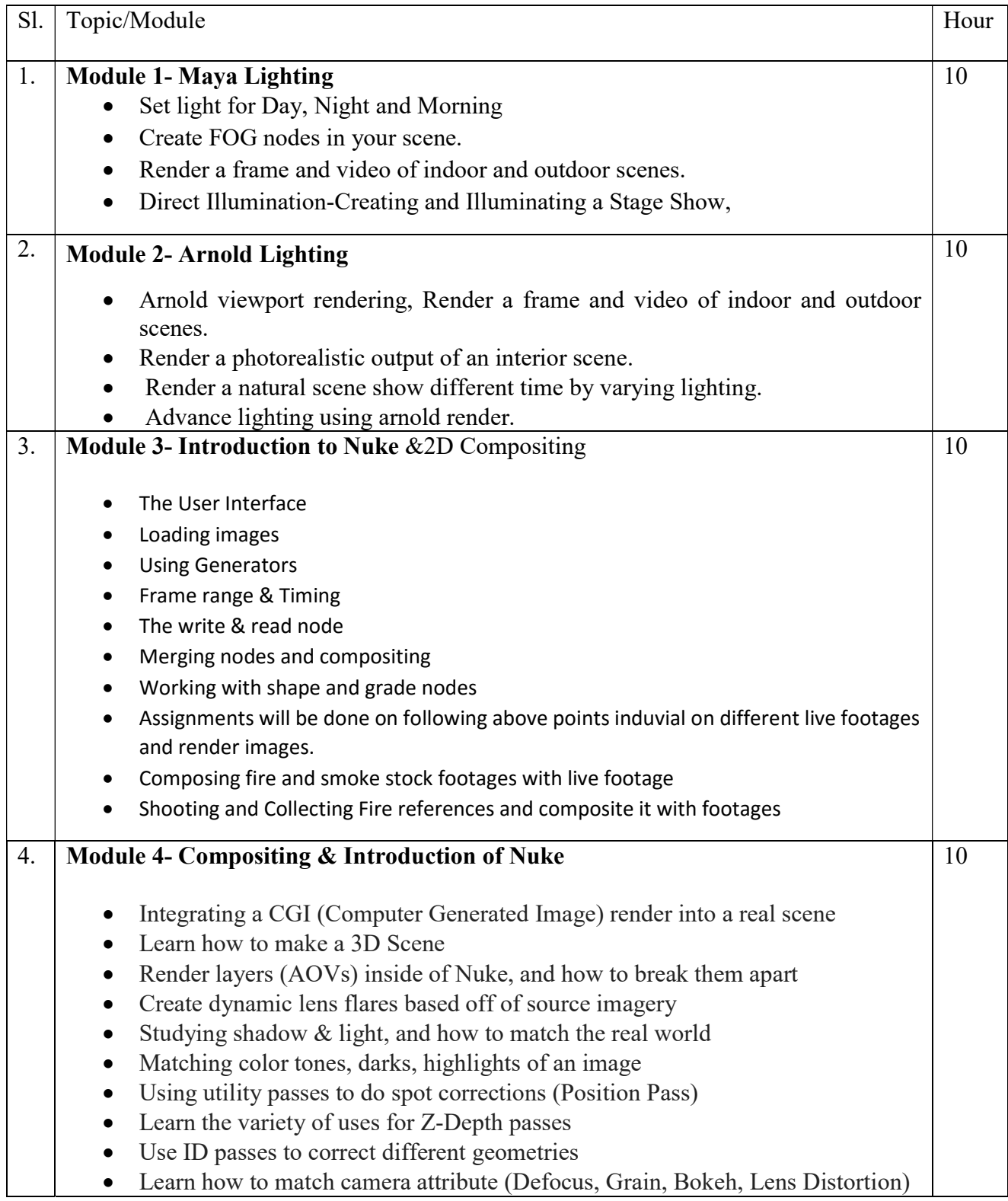

### Syllabus of B.Sc.in VFX Film Making (CBCS )

### Effective from academic session 2021-22

- Create realistic post-production camera imperfections and artifacts
- Compositing elements / FX into a shot
- $\bullet$  How to quality control (QC) your final shot
- How to use the normals AOV to fine tune CG.
- Assignments will be done on following above points induvial on different live footages and render images

# Suggested Software – Autodesk Maya

Nuke

### Suggested Reading:

- 1. Autodesk Maya 2018 by Ticked Sham
- 2. Mastering Autodesk Maya 2017 by Eric Keller.
- 3. Introducing Maya 2017 by Dariush Derakhshani.
- 4. Advanced Maya Texturing and Lighting Lee Lanier

# Maulana Abul Kalam Azad University of Technology, West Bengal Syllabus of B.Sc.in VFX Film Making (CBCS ) Effective from academic session 2021-22

### Paper : CG PYRO – ADVANCED TECHNIQUES

#### Code: BVFM 402

Course Objective: The course is designed to learn Maya dynamics skill set needed to make animation projects more realistic and believable. We will teach how to understand atmospheric effects like wind and rain, ocean waves and ripples, as well as the effects of fire and candles, explosions, crumbling, and much more. Introduction to Dynamics, and Dyna motive solver, Particles, Emitters, Fields: Air, Drag, Gravity, Newton, Turbulence, Vortex, Volume, Particle collusions, Particle cache, Goals, Soft bodies, Springs, Rigid bodies, Constraints, Effect: Fire, Smoke, Fireworks, Lightening, Shatter, Curve flow, Surface flow, Rendering particles and effects, Maya Paint Effects, baking simulations, Render types. Fluid Effects Introduction to Fluids, Fluid field interaction, Fluid attributes Creating a non-dynamic 3d fluid effects, Creating dynamic 3D effect, Creating fire and smoke using Fluid dynamics, creating an ocean,liquid simulations. Introduction to nParticles and Nucleus solver, Nucleus node, Nucleus forces, Nucleus plane, Nucleus attributes, nParticles interaction, nConstraints, nCloth: simulations, nCloth dynamics properties, Working with nConstraints, Tearing cloth, Dynamic Property maps, Simulating cloth on moving character, and Particle caching, nConstraints, Creating Smoke simulations in nParticles, Creating liquid simulations in nParticles, Introduction to nHair, Creating Basic hair style, Creating a dynamic curve simulations.

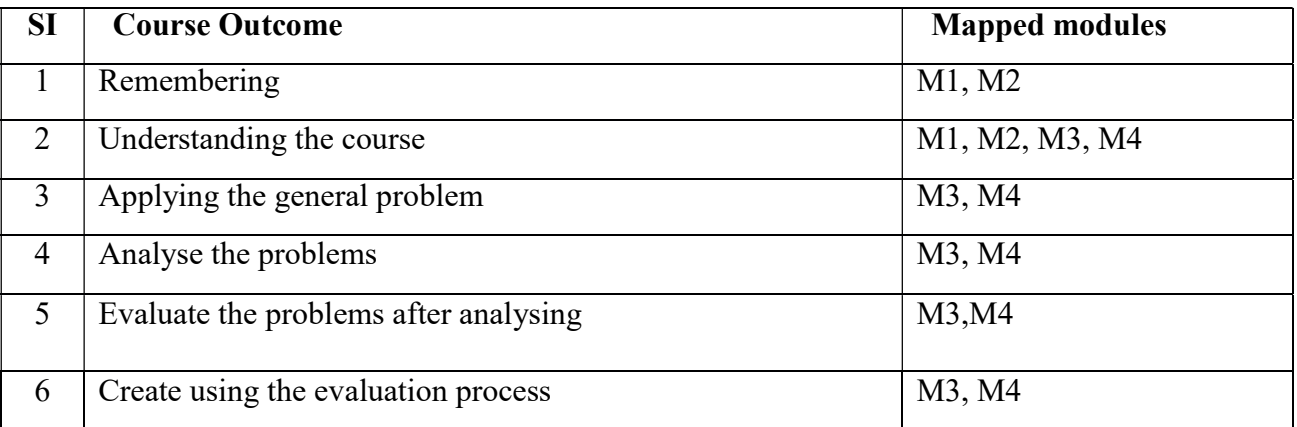

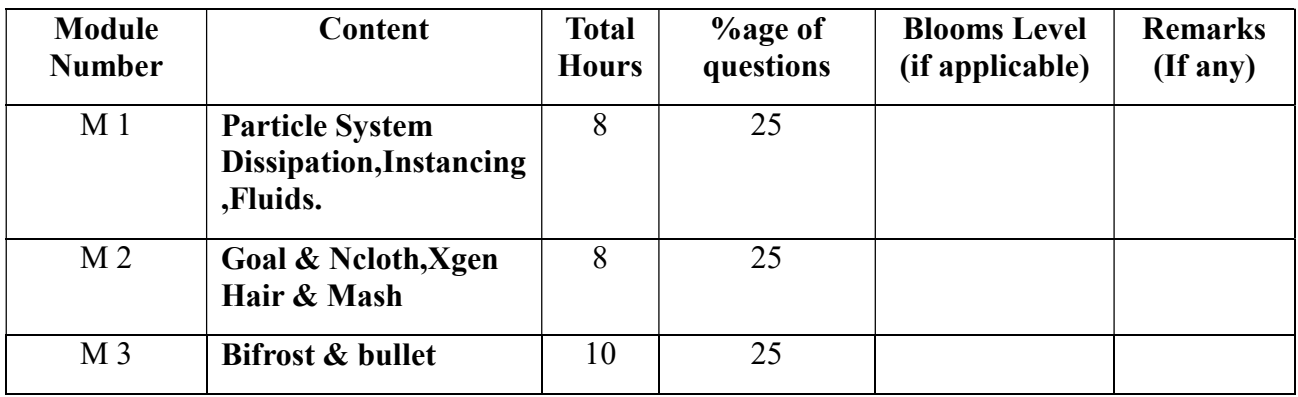

# Syllabus of B.Sc.in VFX Film Making (CBCS )

# Effective from academic session 2021-22

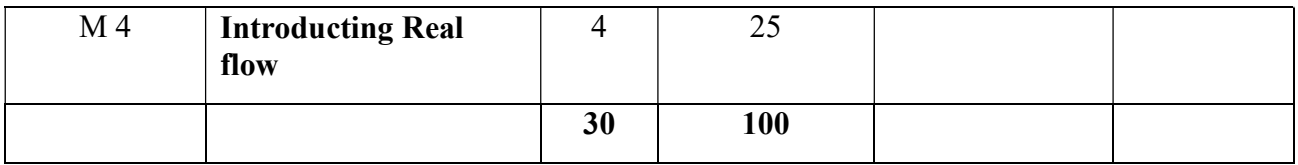

#### CG PYRO – ADVANCED TECHNIQUES Total Credit: 4 Total hours: 30 Hrs

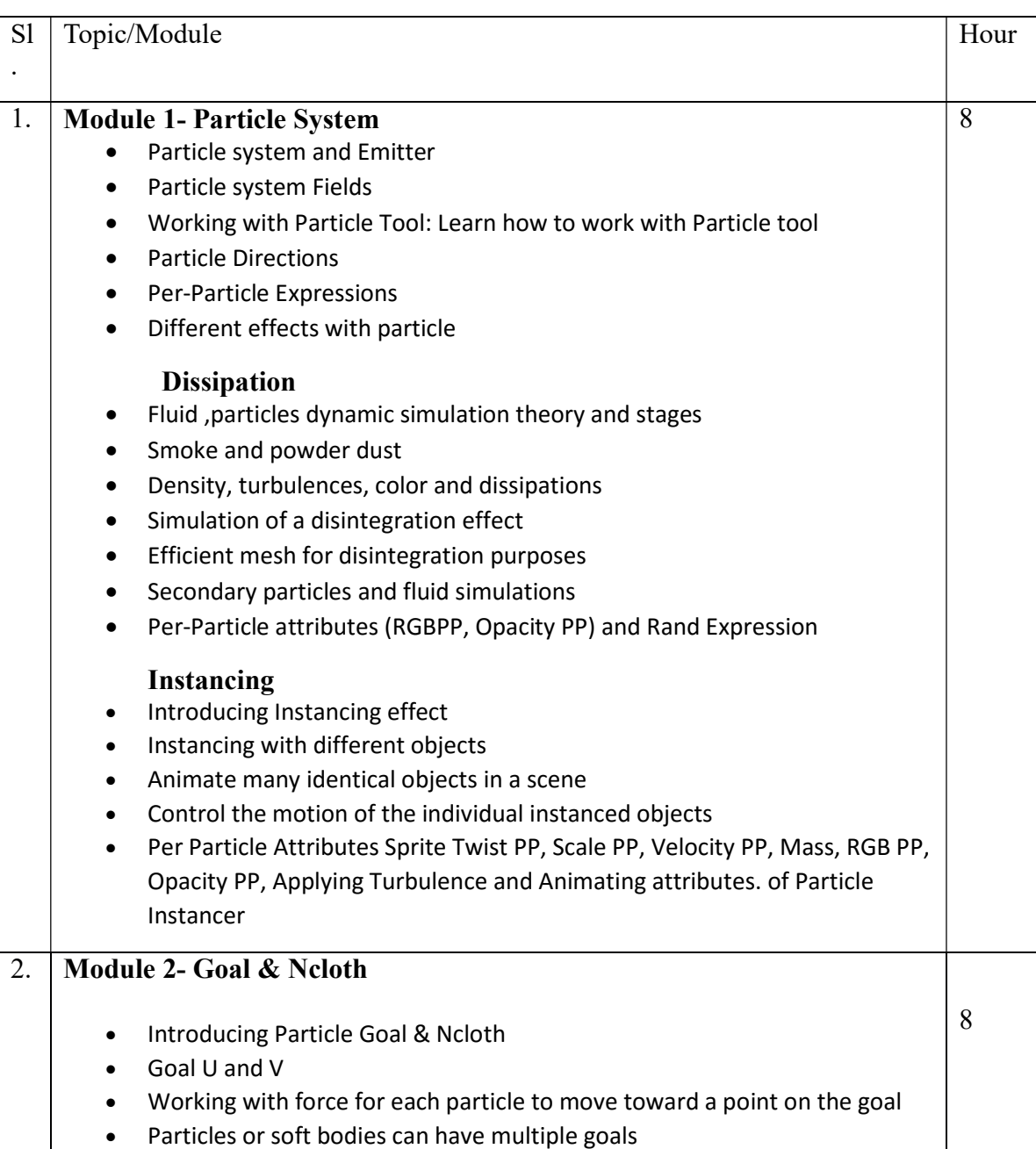

# Syllabus of B.Sc.in VFX Film Making (CBCS )

# Effective from academic session 2021-22

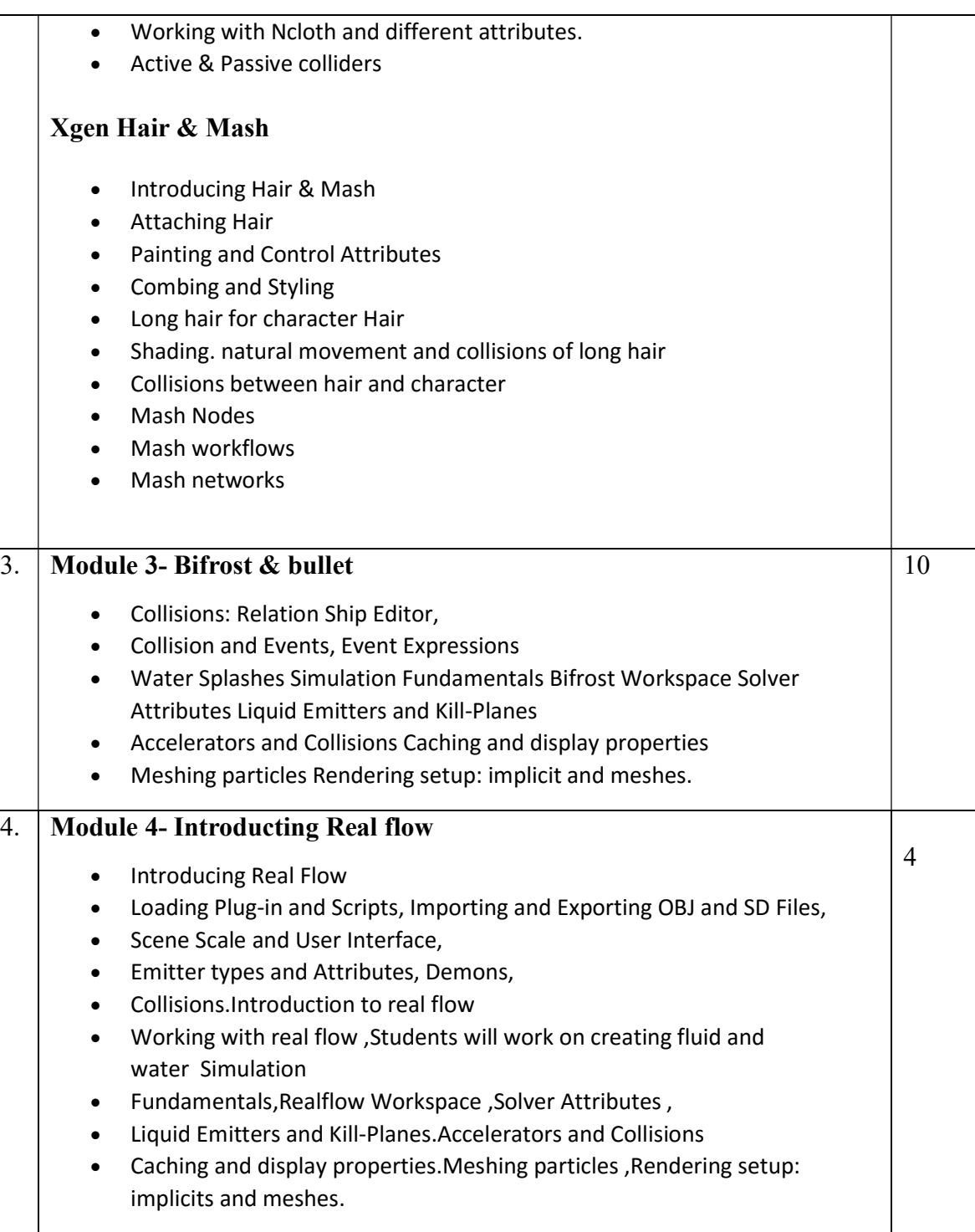

Suggested software : Autodesk Maya Nuke

# Maulana Abul Kalam Azad University of Technology, West Bengal Syllabus of B.Sc.in VFX Film Making (CBCS ) Effective from academic session 2021-22

#### Suggested Readings:

1. Dariush Derakhshani, Introducing Maya 2009, Sybex; 1 Edition, 2009.

2. Eric Keller, Maya Visual Effects: The Innovator's Guide Sybex; 2 edition. 2013.

3. Learning Maya 7: The Special Effects handbook by Alias Leaning Tools, Sybex; 1 edition, 2005.

4. Steve Wright, Compositing Visual Effects, Second Edition: Essentials for the Aspiring Artist, Focal Press; 2 edition, 2011.

#### 5. RealFlow Beginners Guide - Downloadable PDF

6. Dariush Derakhshani, Introducing Maya 2009, Sybex; 1 Edition, 2009.

7. Eric Keller, Maya Visual Effects: The Innovator's Guide Sybex; 2 edition. 2013.

8. Learning Maya 7: The Special Effects handbook by Alias Leaning Tools, Sybex; 1 edition, 2005.

9. Steve Wright, Compositing Visual Effects, Second Edition: Essentials for the Aspiring Artist, Focal Press; 2 edition, 2011.

#### Paper: CG PYRO – ADVANCED TECHNIQUES Lab

#### Code: BVFM 492

Course Objective: The course is designed to navigate the complex structure of Maya Dynamics. Connect seemingly unconnected areas of Maya such as paint effects, soft bodies and particles. Able to create a variety of effects using simple techniques. Comprehend how to use commonly used but little understood expressions.

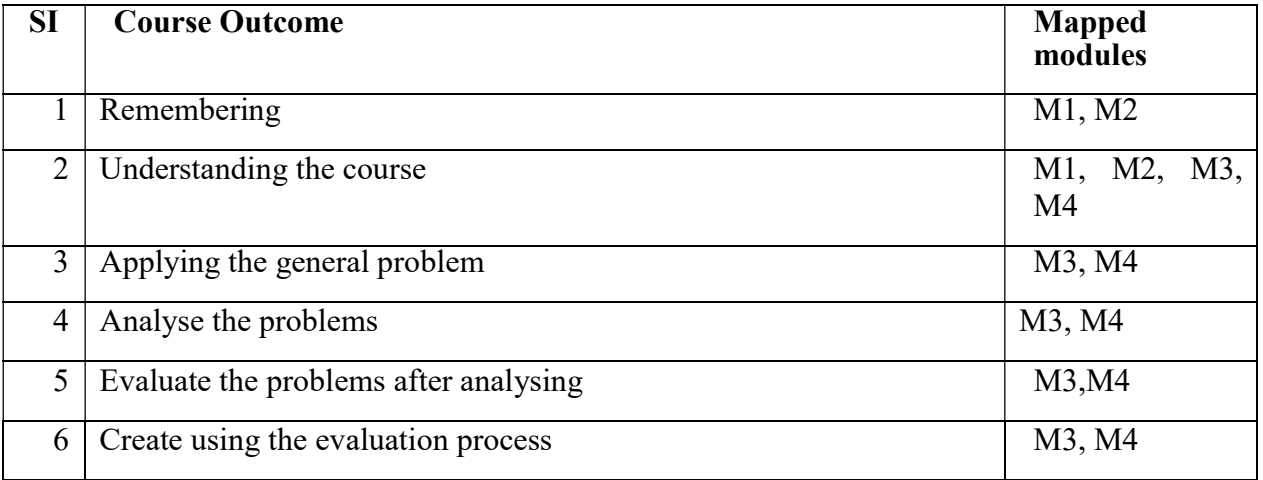

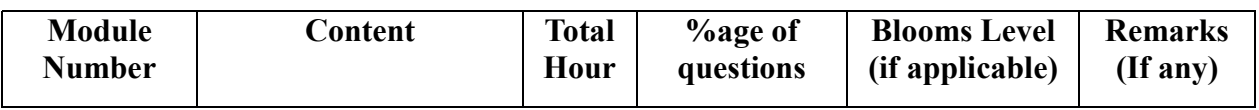

# Syllabus of B.Sc.in VFX Film Making (CBCS )

Effective from academic session 2021-22

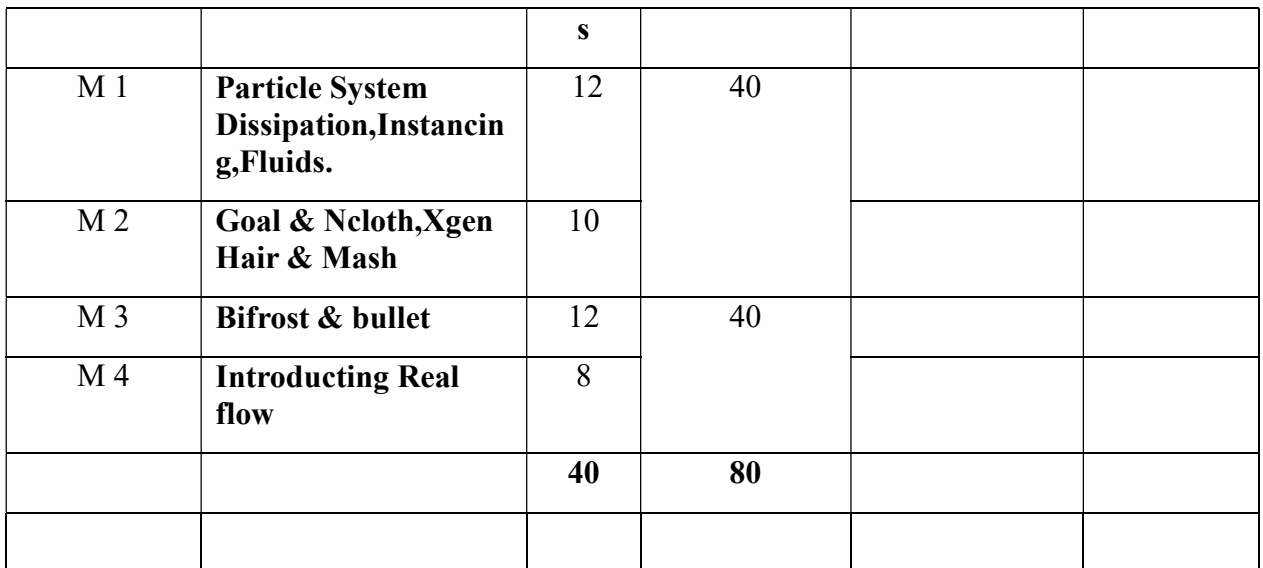

### CG PYRO – ADVANCED TECHNIQUES Lab

Total Credit: 2

Total hours: 40 Hrs

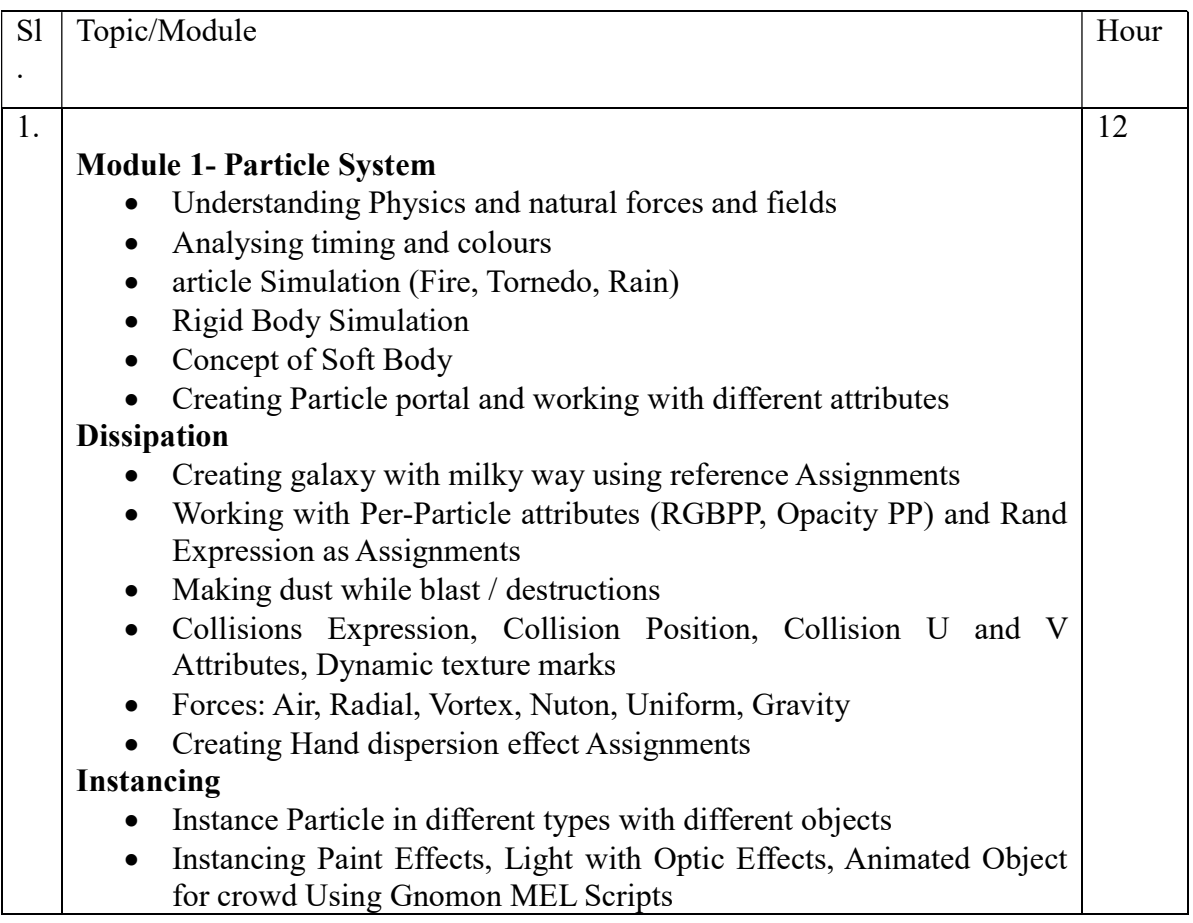

# Syllabus of B.Sc.in VFX Film Making (CBCS )

# Effective from academic session 2021-22

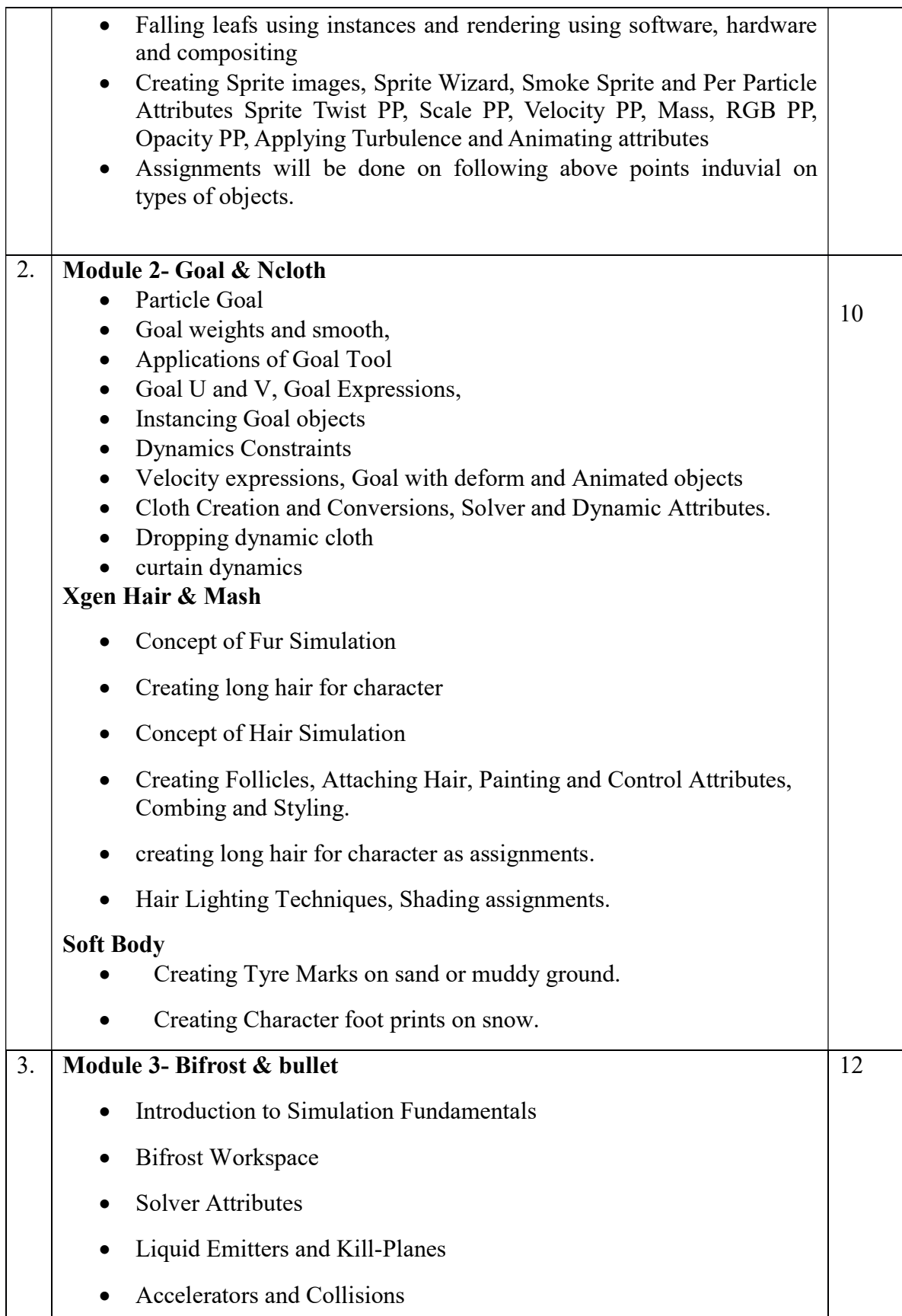

# Maulana Abul Kalam Azad University of Technology, West Bengal Syllabus of B.Sc.in VFX Film Making (CBCS )

### Effective from academic session 2021-22

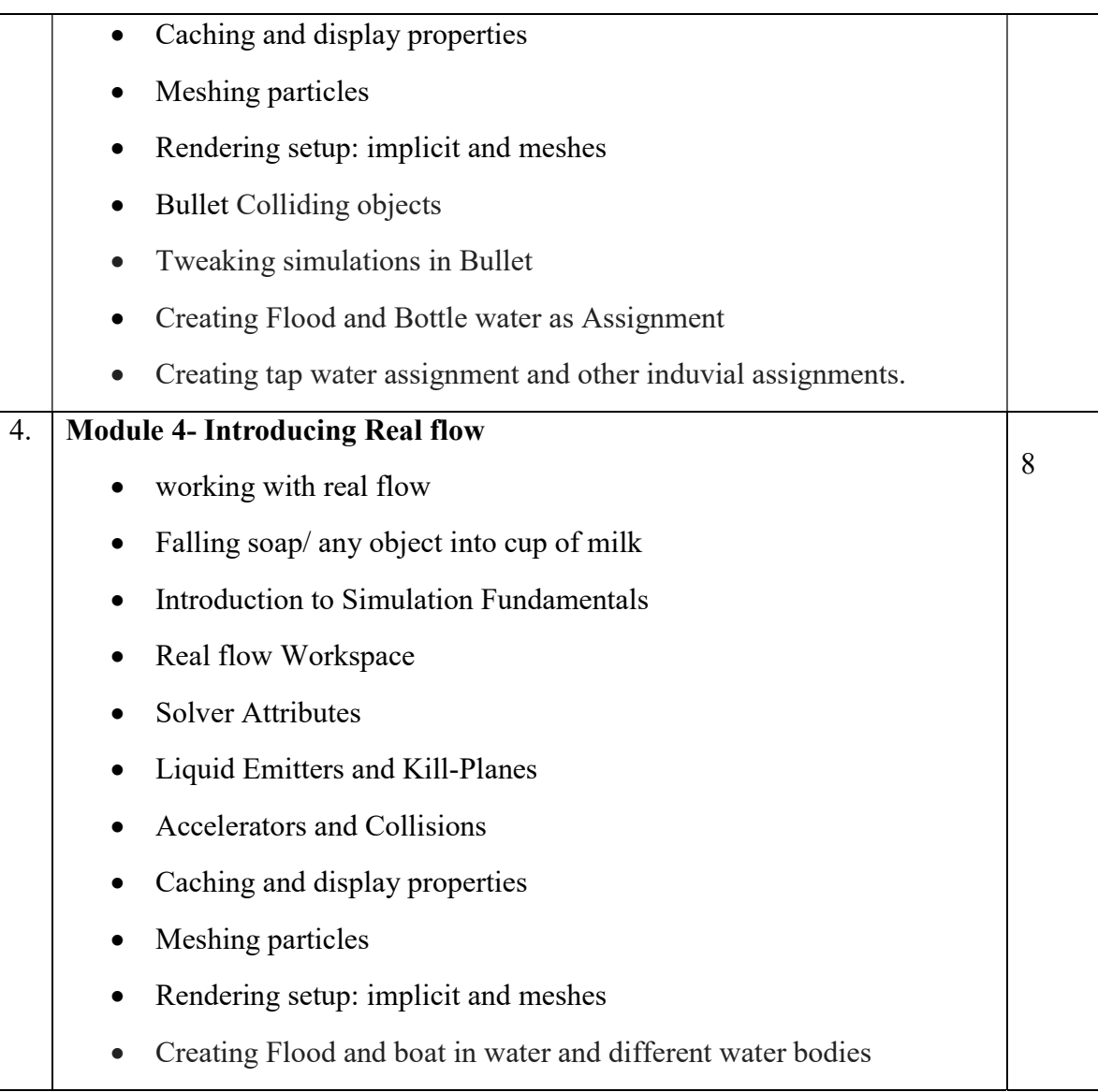

Suggested Softwares- Autodesk Maya

Nuke

### Suggested Readings:

1. Dariush Derakhshani, Introducing Maya 2009, Sybex; 1 Edition, 2009.

2. Eric Keller, Maya Visual Effects: The Innovator's Guide Sybex; 2 edition. 2013.

3. Learning Maya 7: The Special Effects handbook by Alias Leaning Tools, Sybex; 1 edition, 2005.

4. Steve Wright, Compositing Visual Effects, Second Edition: Essentials for the Aspiring Artist, Focal Press; 2 edition, 2011.

### 5. RealFlow Beginners Guide - Downloadable PDF

# Maulana Abul Kalam Azad University of Technology, West Bengal Syllabus of B.Sc.in VFX Film Making (CBCS )

### Effective from academic session 2021-22

6. Dariush Derakhshani, Introducing Maya 2009, Sybex; 1 Edition, 2009.

7. Eric Keller, Maya Visual Effects: The Innovator's Guide Sybex; 2 edition. 2013.

8. Learning Maya 7: The Special Effects handbook by Alias Leaning Tools, Sybex; 1 edition, 2005.

9. Steve Wright, Compositing Visual Effects, Second Edition: Essentials for the Aspiring Artist, Focal Press; 2 edition, 2011.

### Paper: ROTO; PAINT & CHROMA KEYING

#### Code : BVFM 403

Course Objective: The course is designed to learn Rotoscopy that creates a mask by drawing shapes onto a layer. The process of generating matte (aka mask) to extract the required elements in a shot. It is also use to quickly generate garbage matte to remove unwanted elements or block in any gap from less than perfect keying (from tools such as Keyer, Primatte, Keylight, IBK etc).

CHROMA KEYING : This course explains how to use the blue/green screen keyer, ChromaKeyer, in Nuke. ChromaKeyer can take advanta ge of modern GPUs and multi-core CPUs to accelerate the keying process when used for compositing in Nuke's Node Graph. ChromaKeyer is also available as a soft effect in Nuke timeline environment.

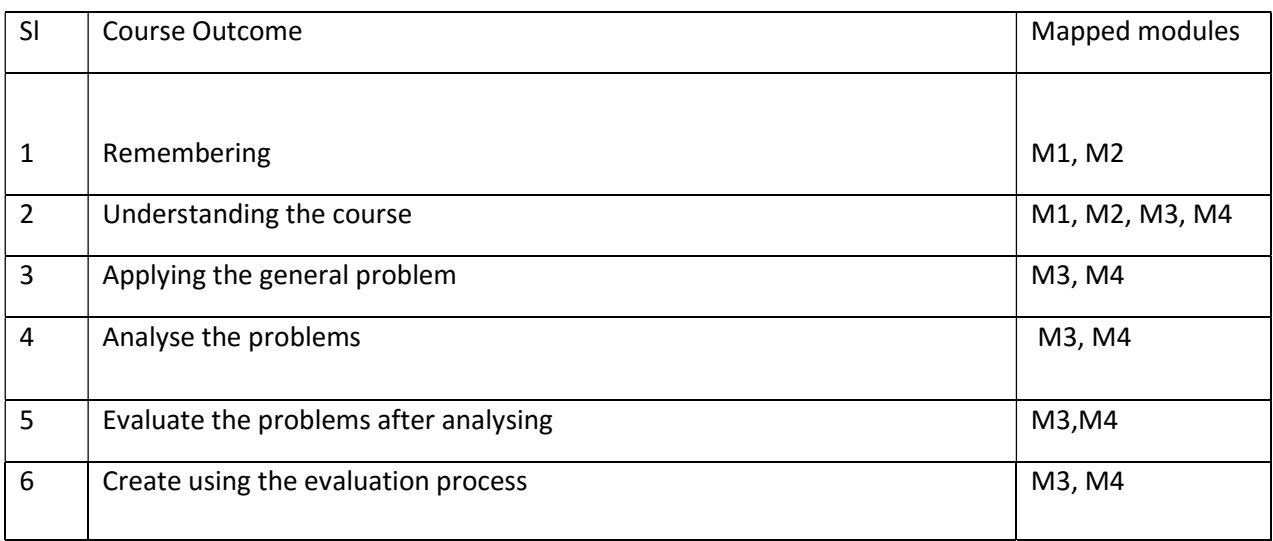

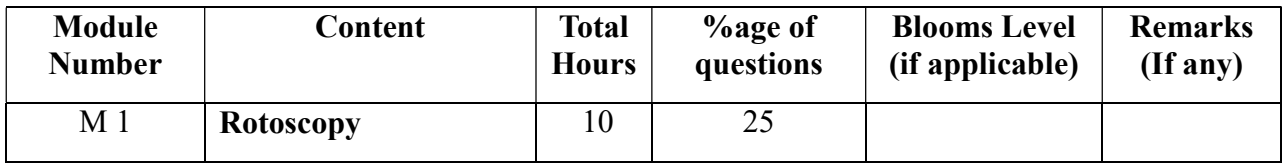

# Syllabus of B.Sc.in VFX Film Making (CBCS )

Effective from academic session 2021-22

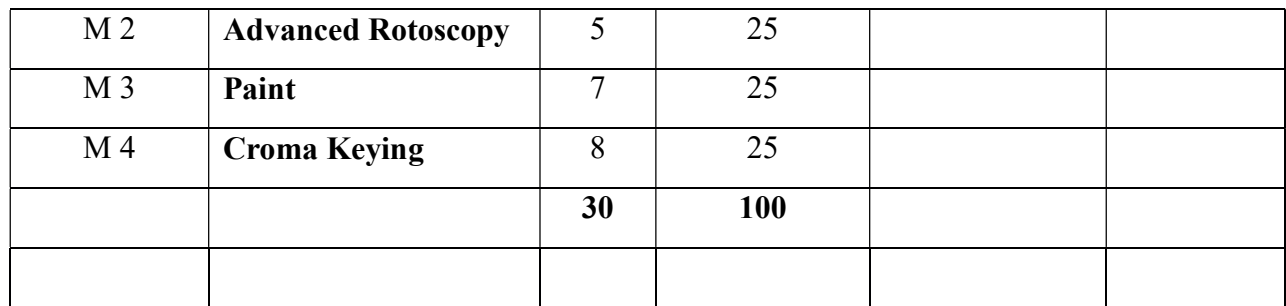

#### ROTO; PAINT & CHROMA KEYING Total Credit: 4 Total hours: 30 Hrs

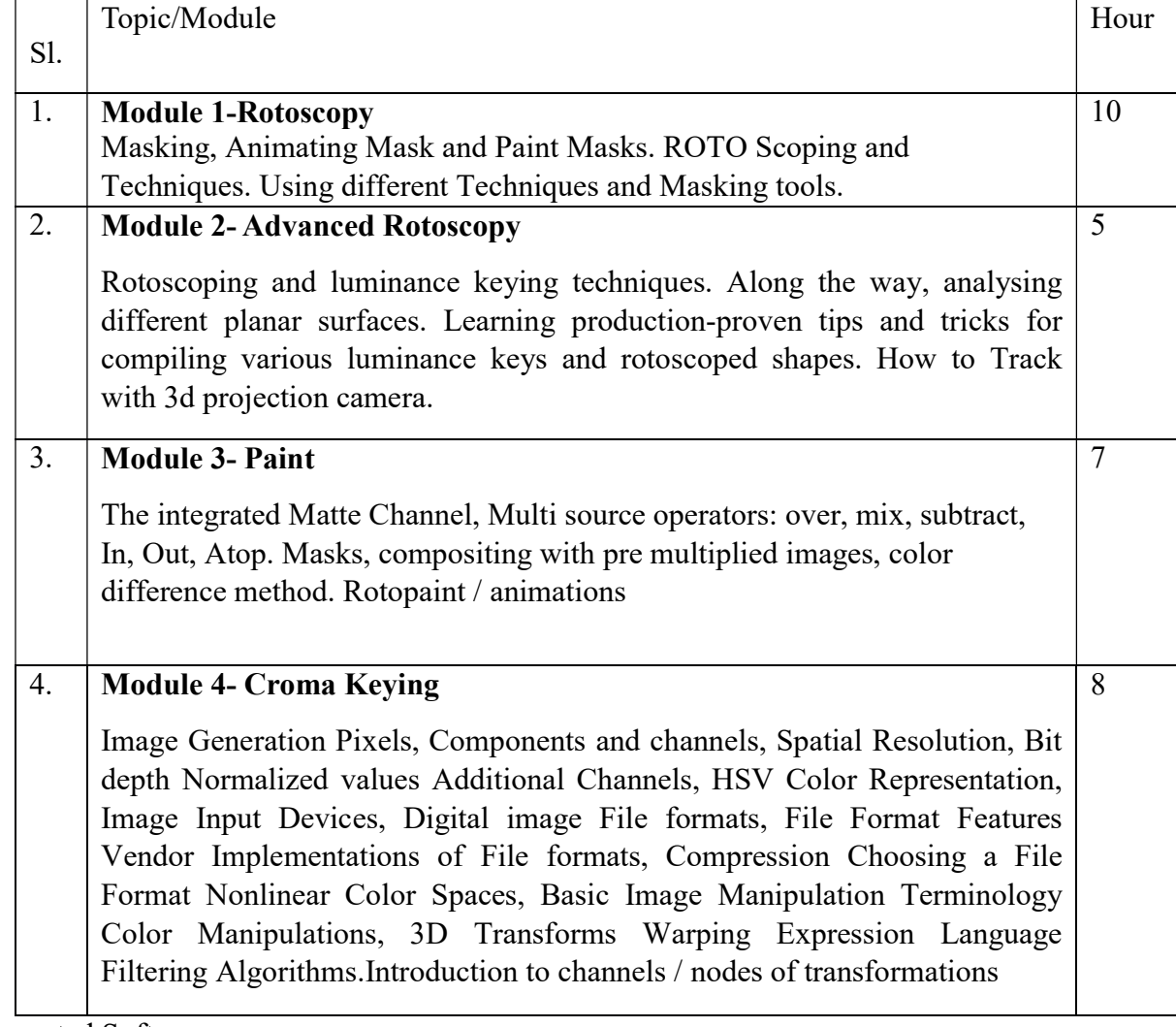

Suggested Softwares-

#### Ref Books:

1.Nuke 101: Professional Compositing and Visual Effects Pdf

2.NUKE USER GUIDE by foundry pdf

### Syllabus of B.Sc.in VFX Film Making (CBCS )

### Effective from academic session 2021-22

3. Sze Chianly / Samantha Goh, Digital Compositing with Nuke 101, Fatbars Limited- 2010

4.Ganbar R, NUKE 101. Professional Compositing and Visual Effects -

### Paper : ROTO; PAINT & CHROMA KEYING Lab

#### Code: BVFM 493

Course Objective: The course is designed to learn Rotoscopy that creates a mask by drawing shapes onto a layer. The process of generating matte (aka mask) to extract the required elements in a shot. It is also use to quickly generate garbage matte to remove unwanted elements or block in any gap from less than perfect keying (from tools such as Keyer, Primatte, Keylight, IBK etc).

CHROMA KEYING : This course explains how to use the blue/green screen keyer, ChromaKeyer, in Nuke. ChromaKeyer can take advantage of modern GPUs and multi-core CPUs to accelerate the keying process when used for compositing in Nuke's Node Graph. ChromaKeyer is also available as a soft effect in Nuke timeline environment.

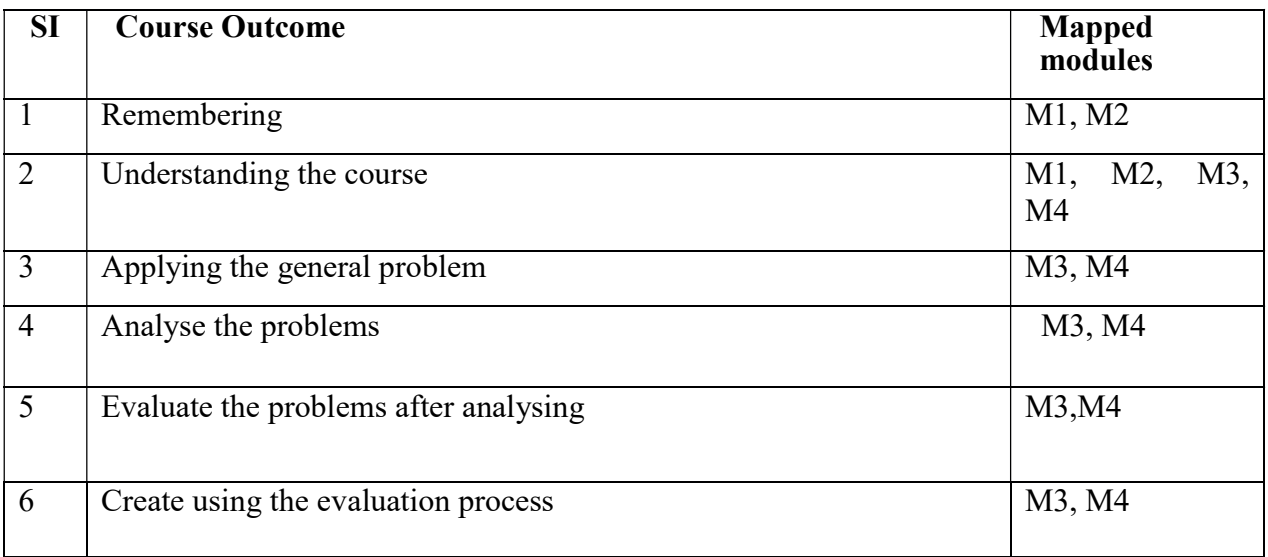

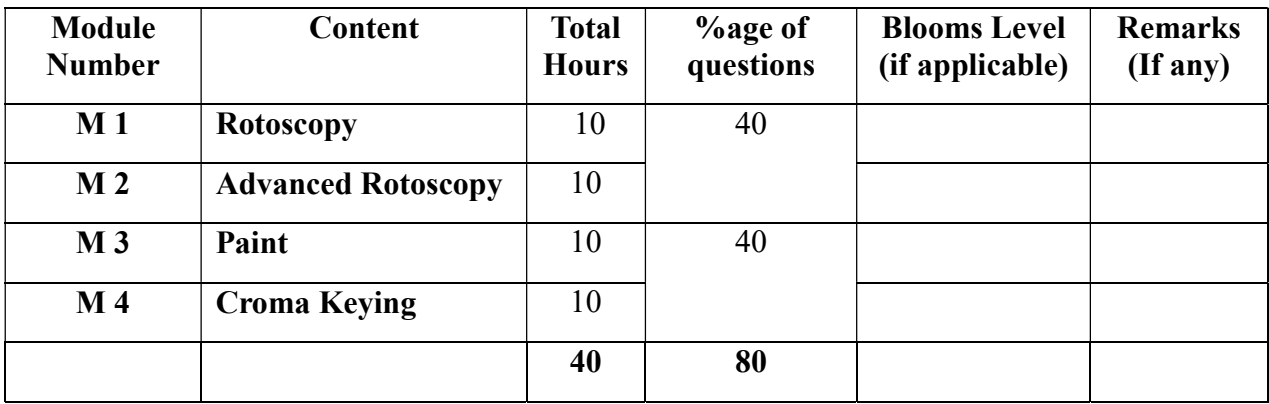

# Syllabus of B.Sc.in VFX Film Making (CBCS )

### Effective from academic session 2021-22

#### ROTO; PAINT & CHROMA KEYING Lab Total Credit: 2 Total hours: 40 Hrs

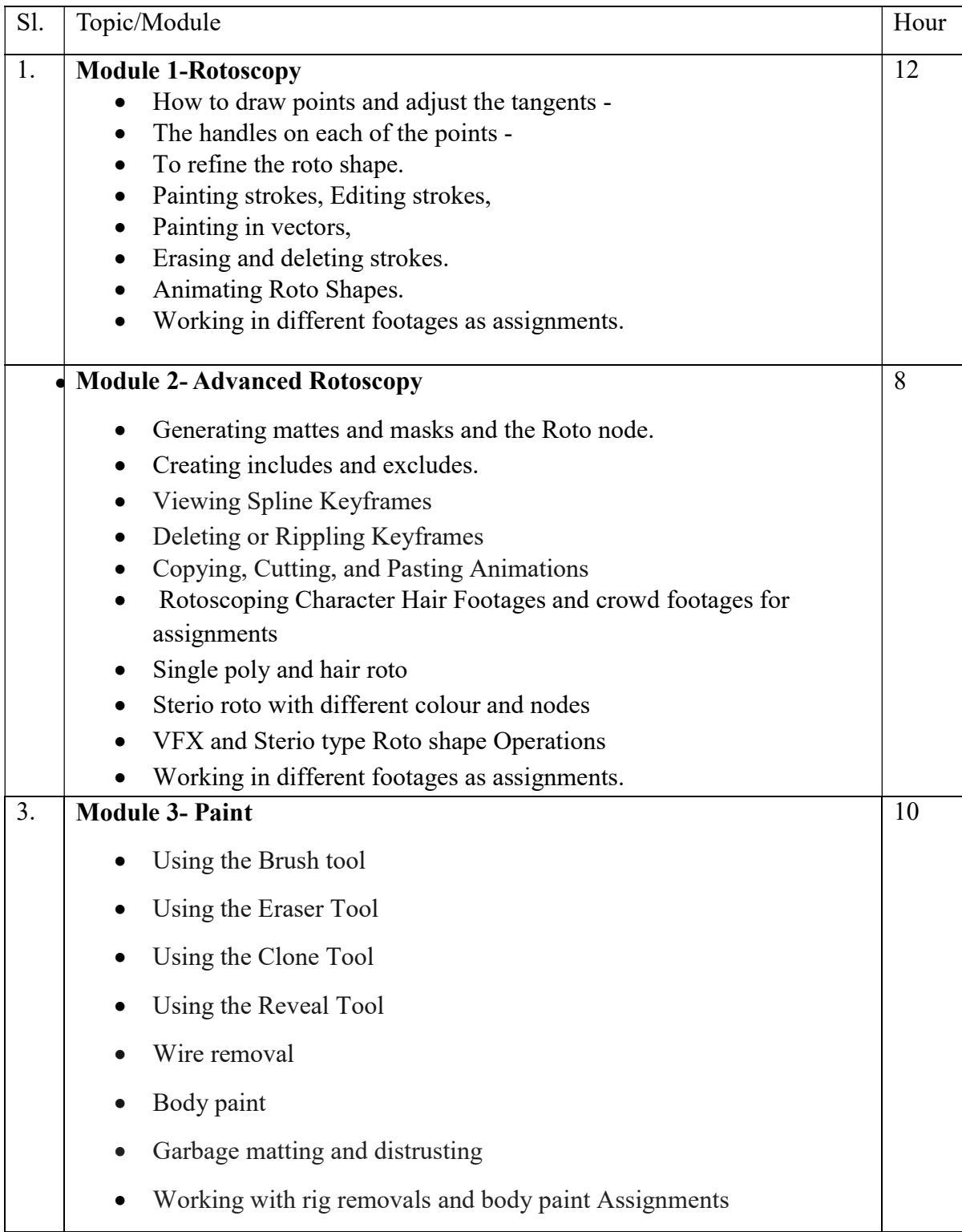

### Syllabus of B.Sc.in VFX Film Making (CBCS )

### Effective from academic session 2021-22

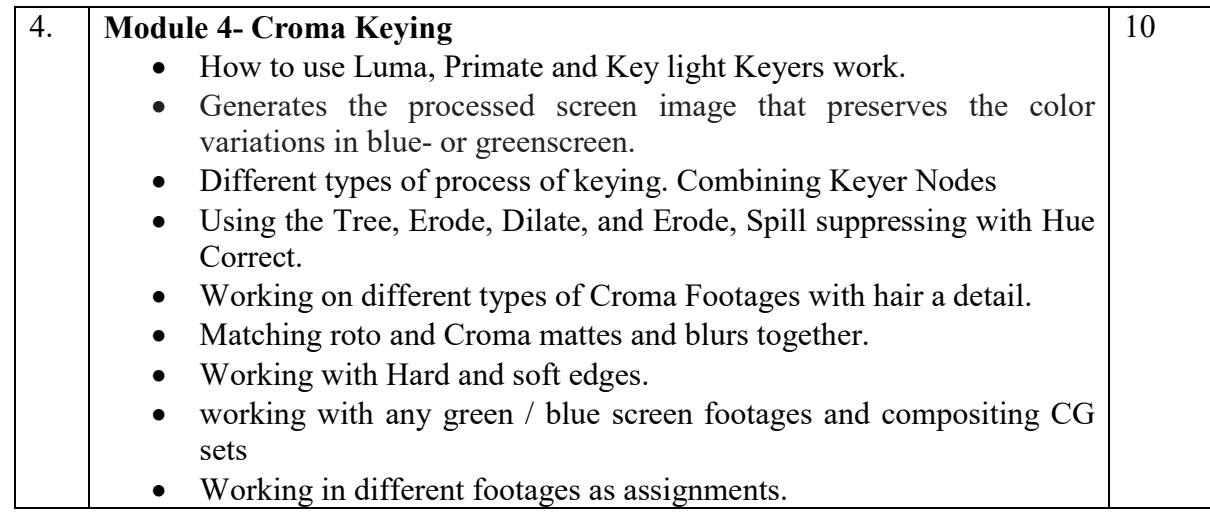

#### Suggested Softwares- Nuke

#### .Ref Books:

1.Nuke 101: Professional Compositing and Visual Effects Pdf

2.NUKE USER GUIDE by foundry pdf

3. Sze Chianly / Samantha Goh, Digital Compositing with Nuke 101, Fatbars Limited- 2010

4.Ganbar R, NUKE 101. Professional Compositing and Visual Effects –

### Syllabus of B.Sc.in VFX Film Making (CBCS )

Effective from academic session 2021-22

#### Paper: VISUAL COMMUNICATION

Code: BVFM 404

Course Objective: Apply appropriate communication skills across settings, purposes, and audiences.

Demonstrate knowledge of communication theory and application.

Demonstrate critical and innovative thinking. 2. Display competence in oral, written, and visual communication. 3. Apply communication theories.

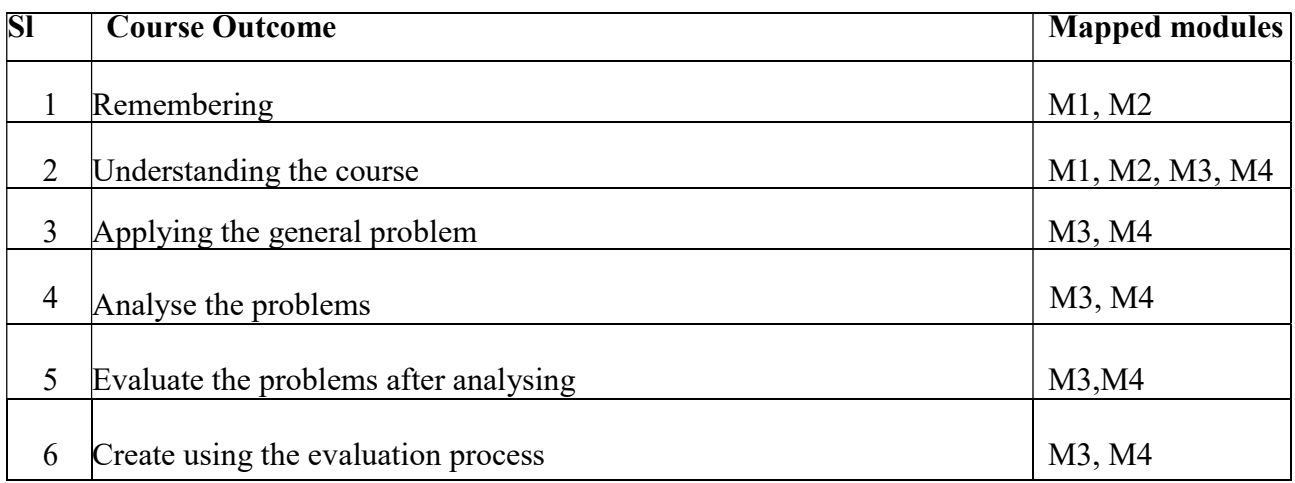

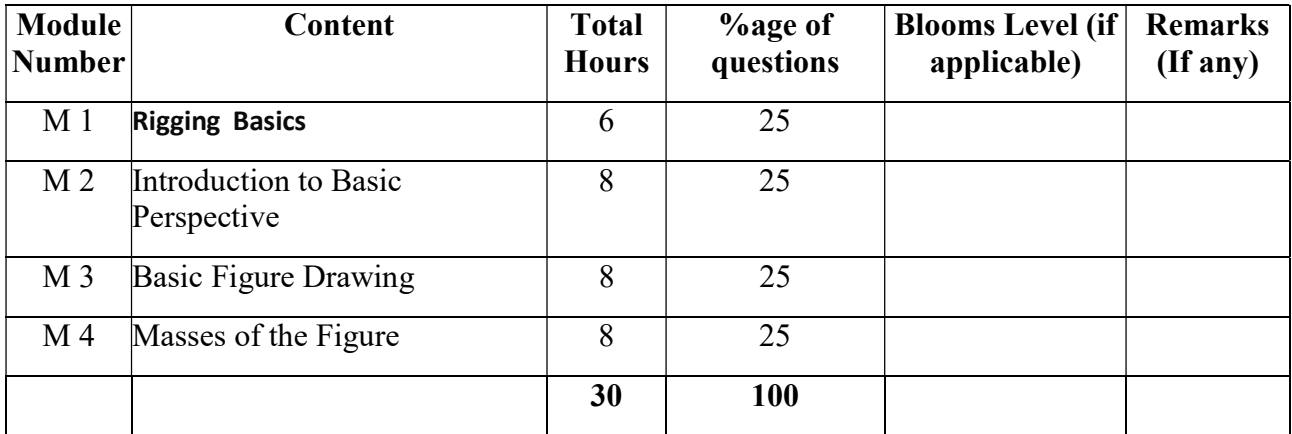

### Syllabus of B.Sc.in VFX Film Making (CBCS )

### Effective from academic session 2021-22

#### VISUAL COMMUNICATION

Total Credit: 2 Total hours of lectures: 20 hours

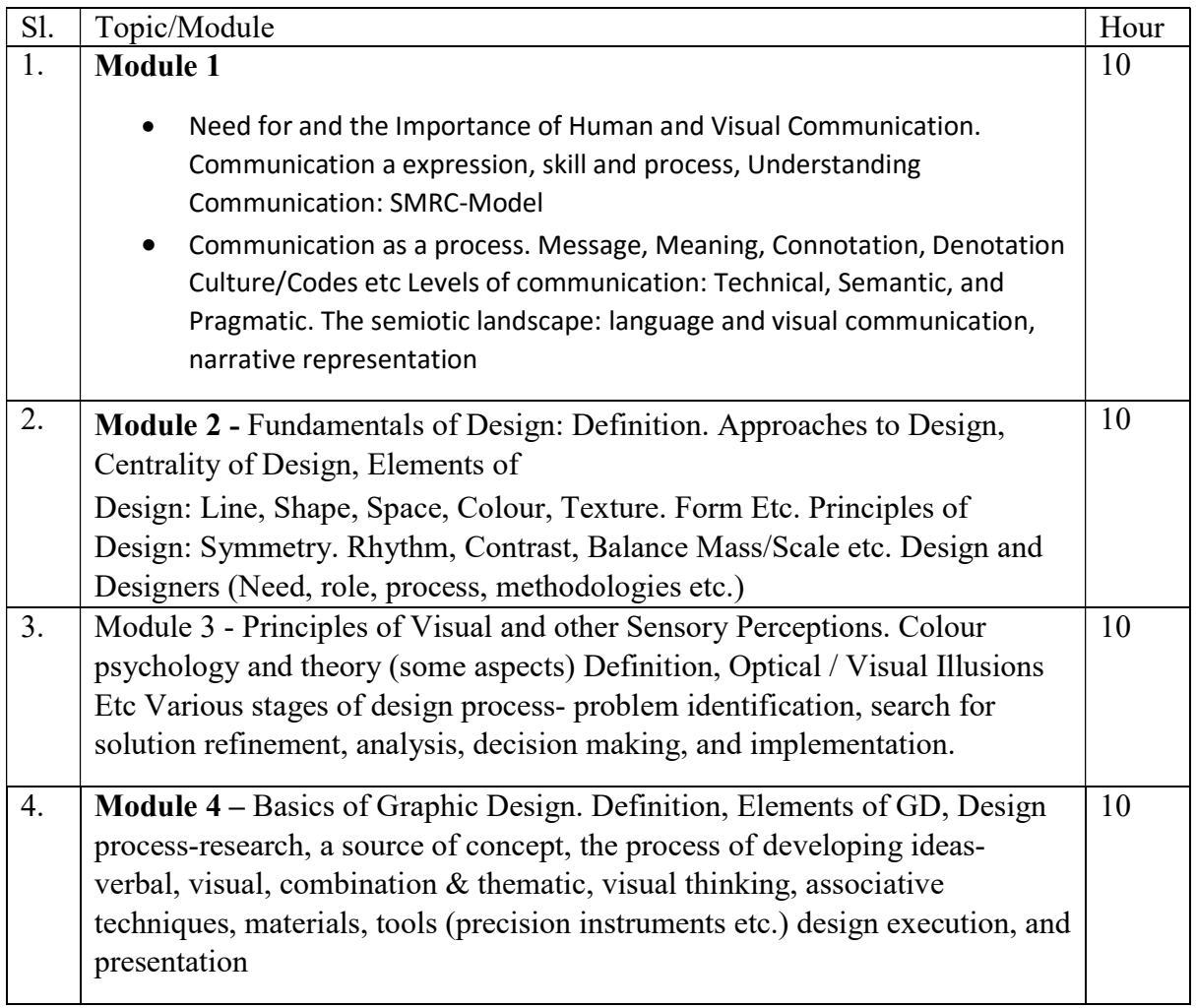

#### Suggested Readings:

1.Communication between cultures - Larry A. Samovar, Richard E. Porter, Edwin R. McDaniel &

Carolyn Sexton Roy, Monica Eckman, USA, 2012

2.Introduction to Communication studies - John Fiske & Henry Jenkins 3rd edition, Routledge, Oxon 2011

3. An Introduction to communication studies - Sheila Steinberg, Juta & Co., Cape Town, 2007

4. One World Many Voices: Our Cultures - Marilyn Marquis & Sarah Nielsen, Wingspan Press,

California, 201